Thương hiệu đi đầu trong ngành Điện và Tự Động Hoa

# Nhà phân phối Biến tần tại Việt Nam **LGTech**<br>1.ca het 01666 666 198 hoac 08 62680418

## Biến tần iC5 0.4-2.2kW 1 pha 200 - 230 VAC

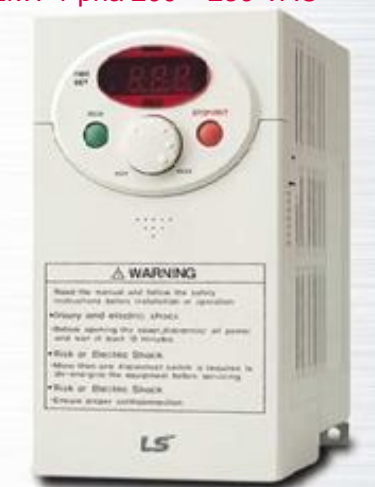

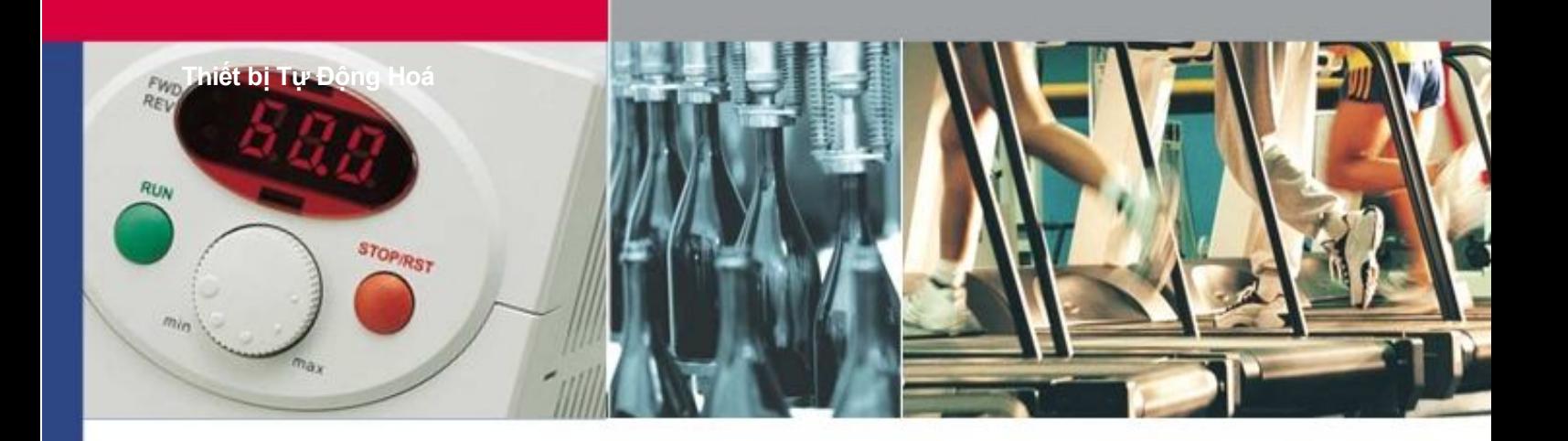

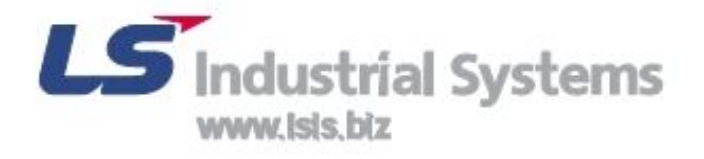

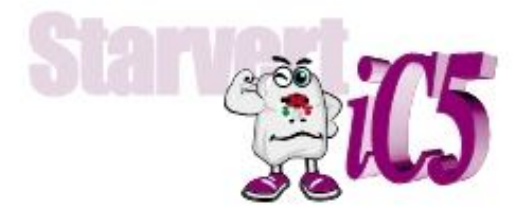

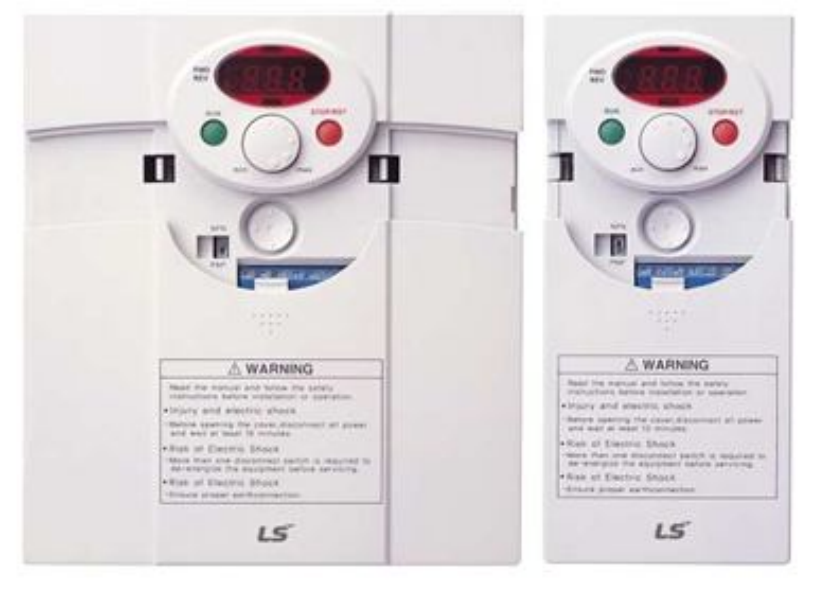

 "iC5 Tiêu chuẩn toàn cầu, cung cấp đa dạng các ứng dụng để đáp ứng phần lớn các yêu cầu của khách hàng"

- **Giao tiếp Modbus (Tuỳ chọn)**
- **Điều khiển PID**
- **Điều khiển theo Véctơ không cảm biến**
- **Tự động dò thông số động cơ**

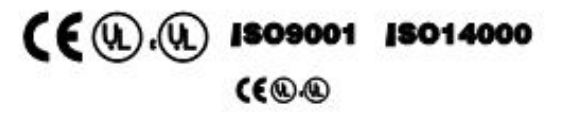

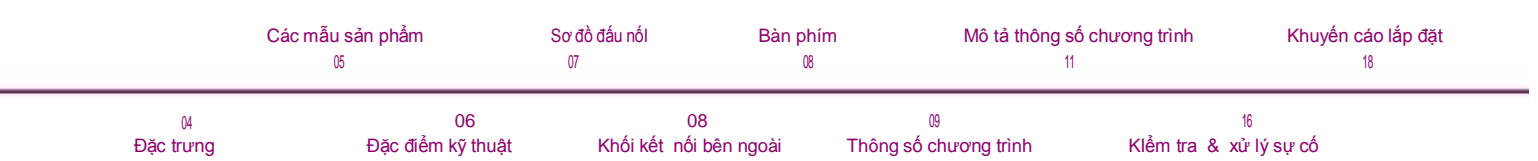

## "Biến tần iC5, lựa chọn tốt nhất với kích thước nhỏ<br>gọn và chi phí hiệu quả"

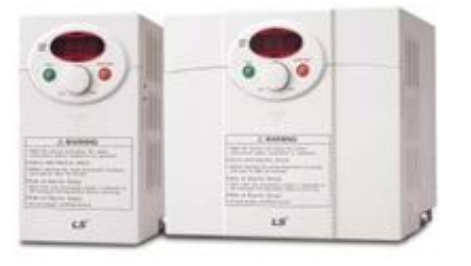

## **Dòng sản phẩm biến tần iC5 của LS**

**.** 

**Điều khiển theo vectơ cảm biến** 

IC5 sử dụng thuật toán điều khiển theo vectơ không cảm biến, và nó được cải tiến để không chỉ điều chỉnh được các đặc tuyến momen mà còn điều chỉnh tốc độ trong điều kiện không ổn định do phụ tải thay đổi.

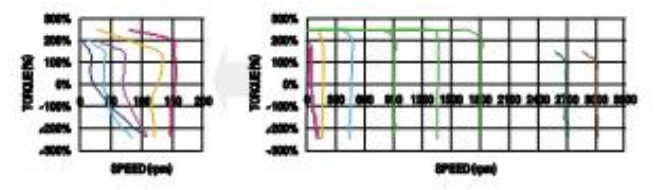

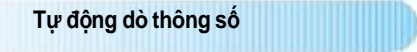

Thuật toán tự động dò thông số trong iC5 đặt các hệ số động cơ tự động làm cho những cản trở chủ yếu ở tốc độ thấp do sự thay đổi của tải và momen thấp sản sinh để duy trì ổn định.

• Khó khăn trong đo lường động cỏ không đổi • Các lôĩ đầu vào do ngườI sử dụng. • Momen thấp ở tốc độ thấp • Tốc độ thấp do sự thay đổi tảl• Cài đặt bởi chuyên gia Đặc điểm • Cài đặt bởi người sử dụng • Momen được cải thiện ở tốc độ thấp Tự động dò thông số động cơ Đièu khiển động cơ ổn định.

**Chuyển đổI tín hiệu PNP và NPN** 

IC5 thiết lập tín hiệu PNP và NPN cho các bộ điều khiển bên ngoài. Nó làm việc ở điện áp 24VDC mà không phụ thuộc vào dạng tín hiệu PLC hay các thiết bị khác.

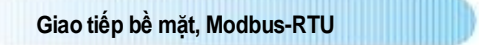

IC5 cung ứng giao tiếp bề mặt, ModBus-RTU thông dụng nhất, cho điều khiển từ xa bằng PLC hoặc các thiết bị khác.

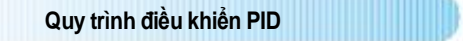

Quy trình điều khiển PID được sử dụng trong iC5 làm tốc độ hiệu chỉnh nhanh với độ chính xác của sự vọt lố và dao động cho điều khiển lưu lượng, nhiệt độ, áp suất…

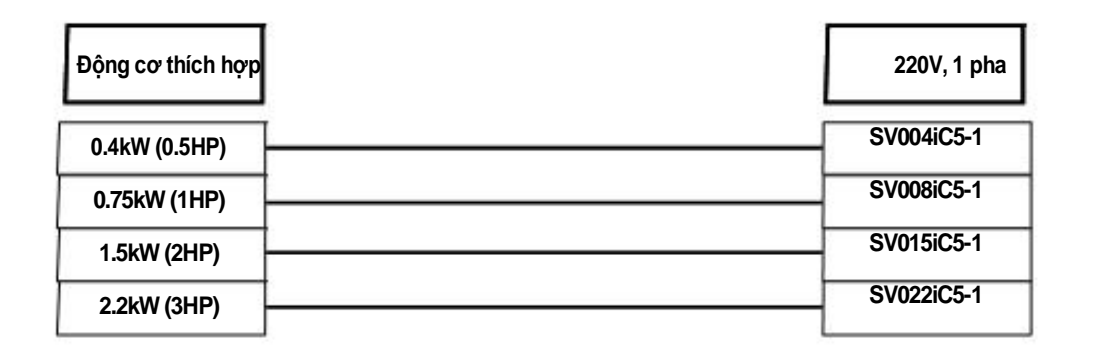

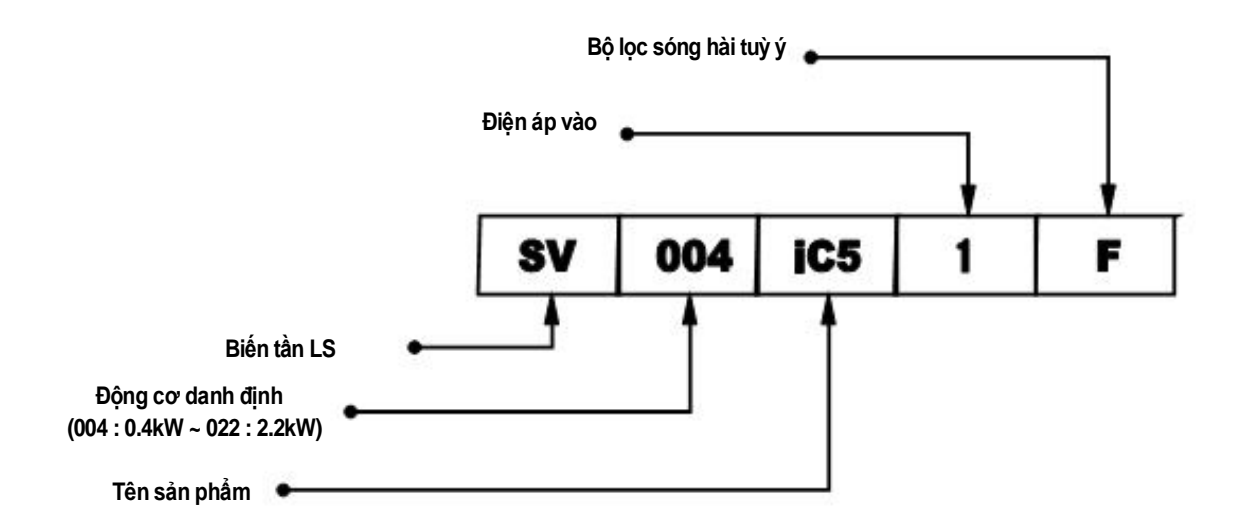

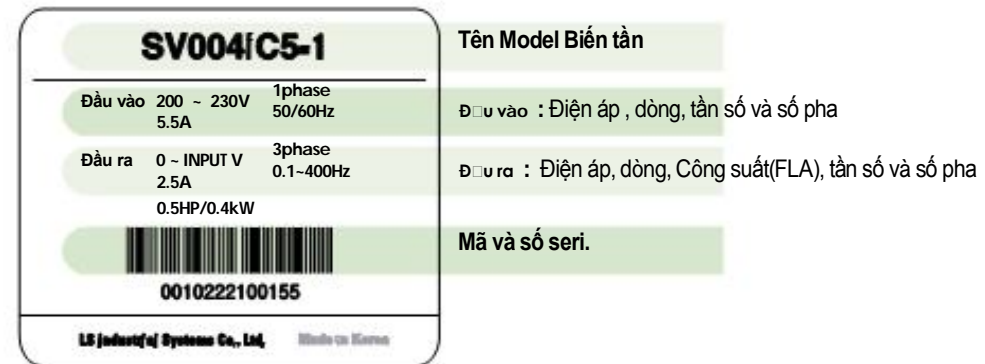

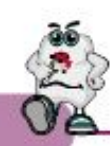

## Đặc điểm kỹ thuật

#### Đặc điểm kỹ thuật **(Mức200-230V)**

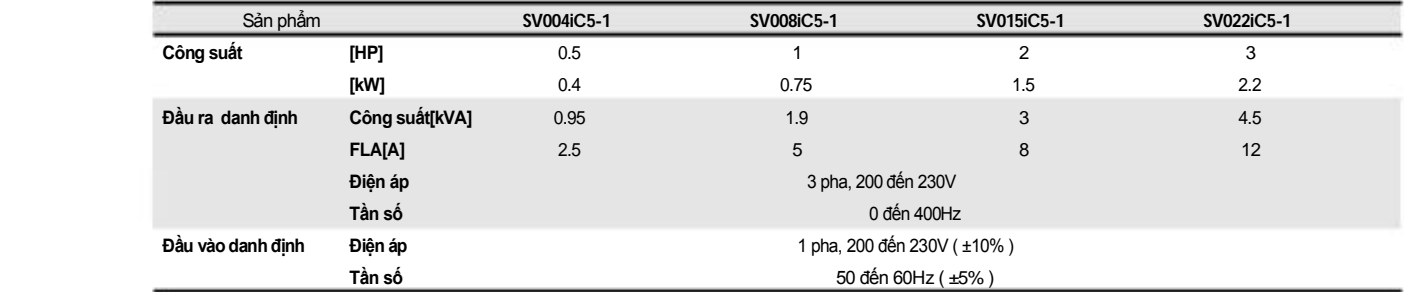

#### Điều khiển

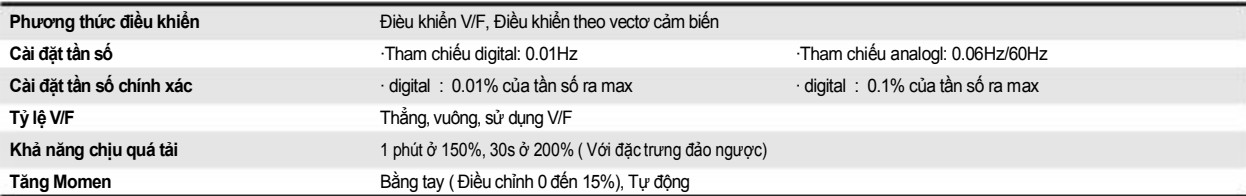

#### Hoạt động

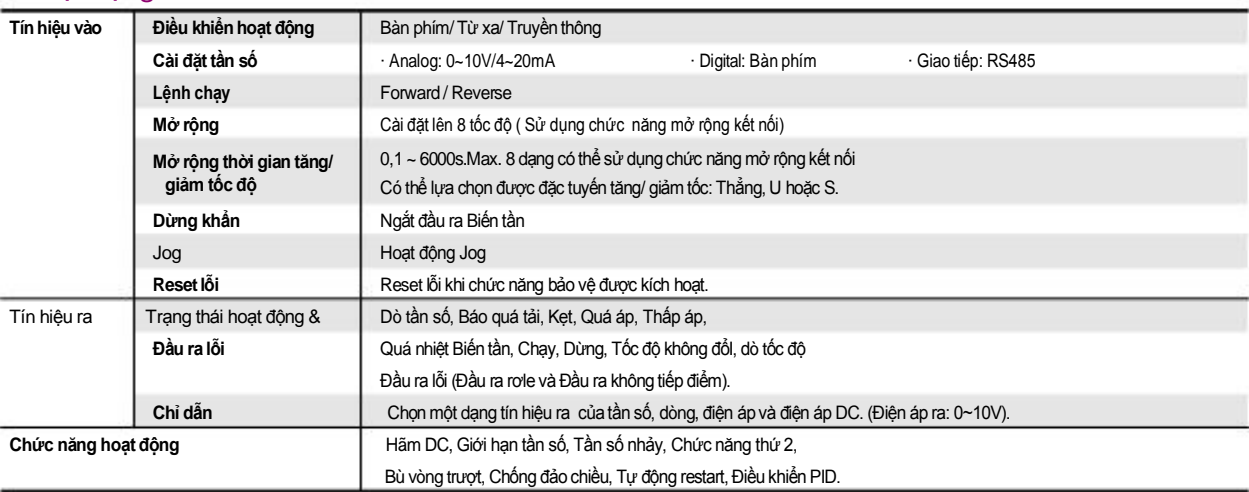

#### **Các chức năng bảo vệ**

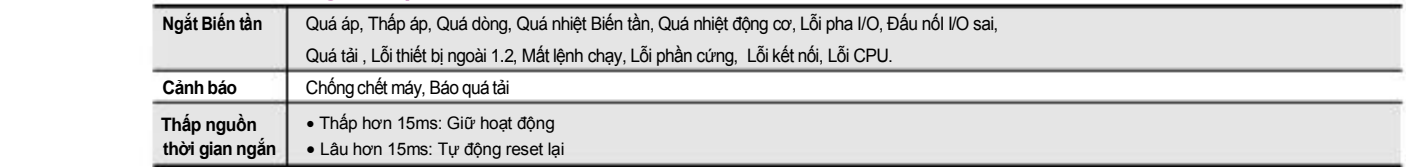

#### **Màn hình lắp rời**

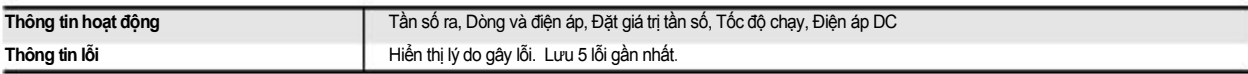

#### **Môi trường**

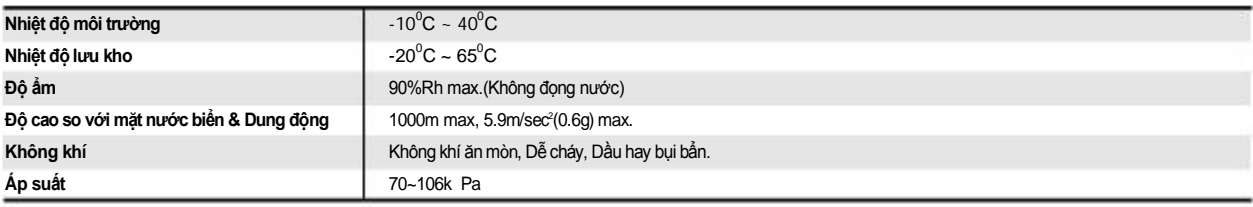

## Sơ đồ đấu nối

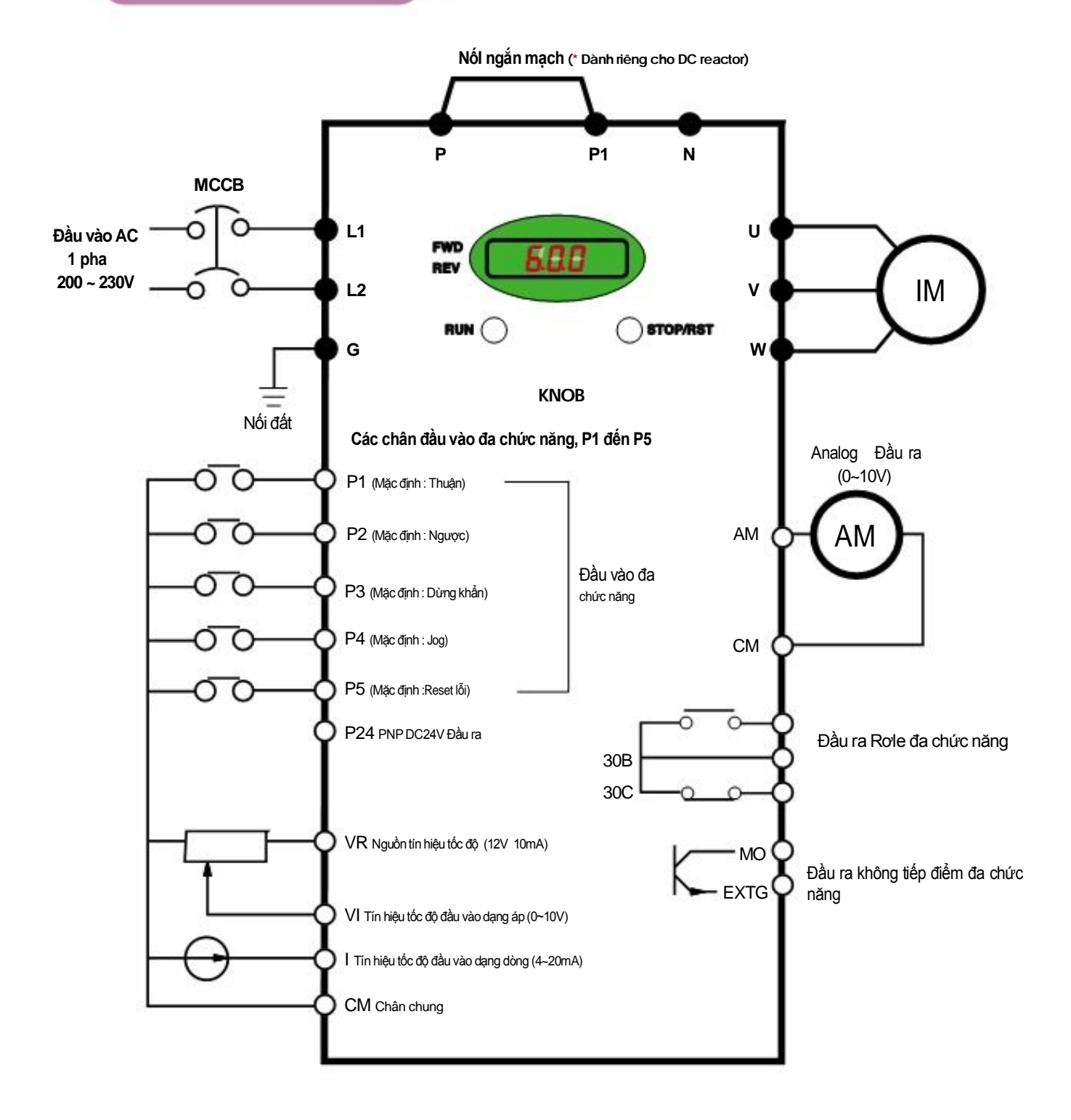

Note : 1.●●= Chân mạch lực ○○ = Chân mạch khiển

2. Điện áp đầu ra analog có thể điều chỉnh lên12V.

3. Lệnh chạy có thể đặt được bằng điện áp, dòng, Điện áp+ dòng, Bàn phím, Bàn phím Knob+Điện áp , và Bàn phím Knob+dòng.

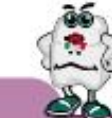

Sơ đồ chân đấu

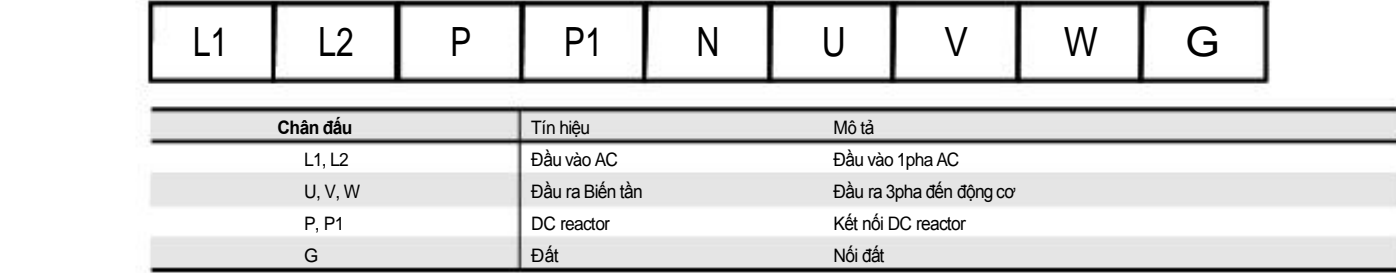

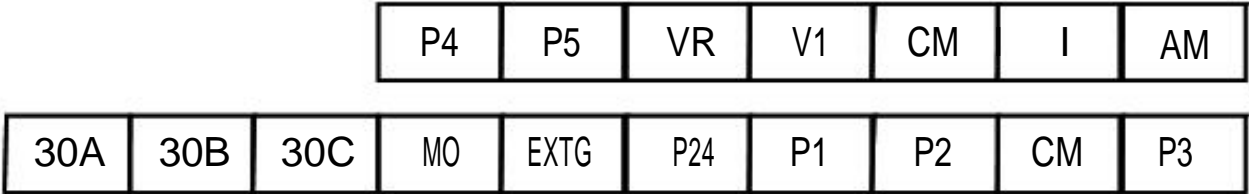

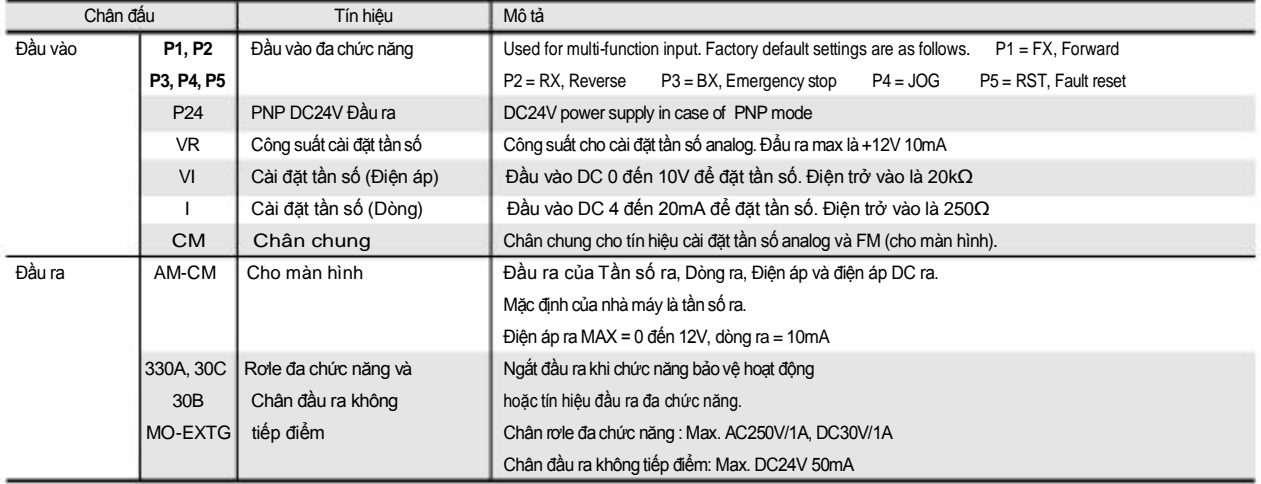

Bàn phím

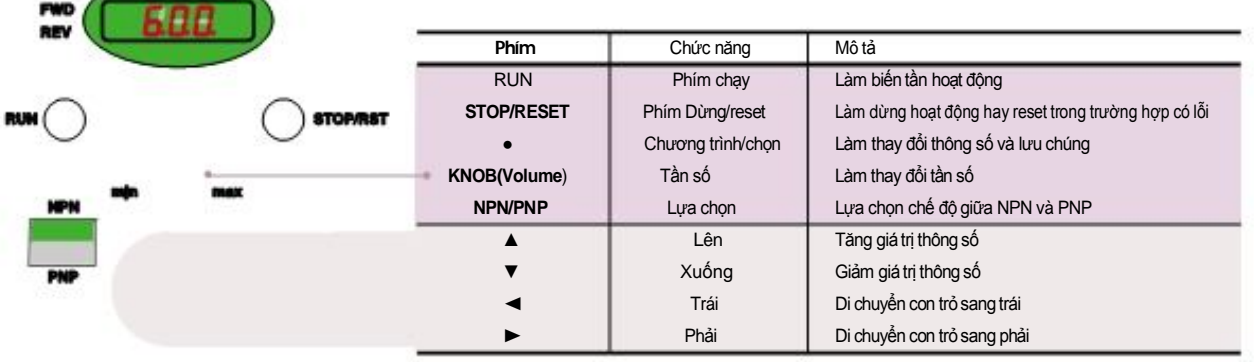

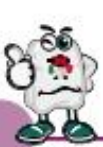

#### **Nhóm thông số**

#### **Có 4 nhóm thông số hợp thức để hoạt động**

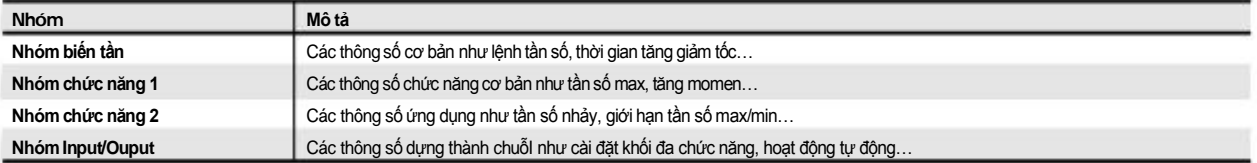

#### **Parameter group navigation**

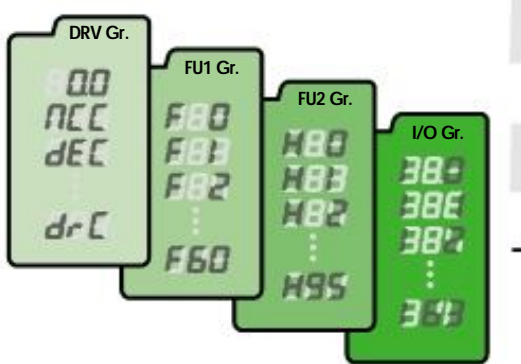

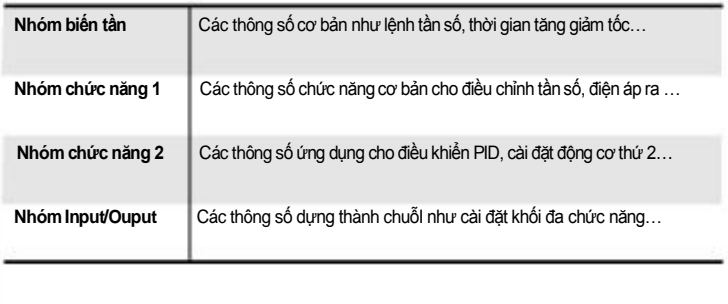

**● Thay đổi giữa các nhóm chỉ có thể thực hiện được trong mã đầu tiên của mỗi nhóm.** 

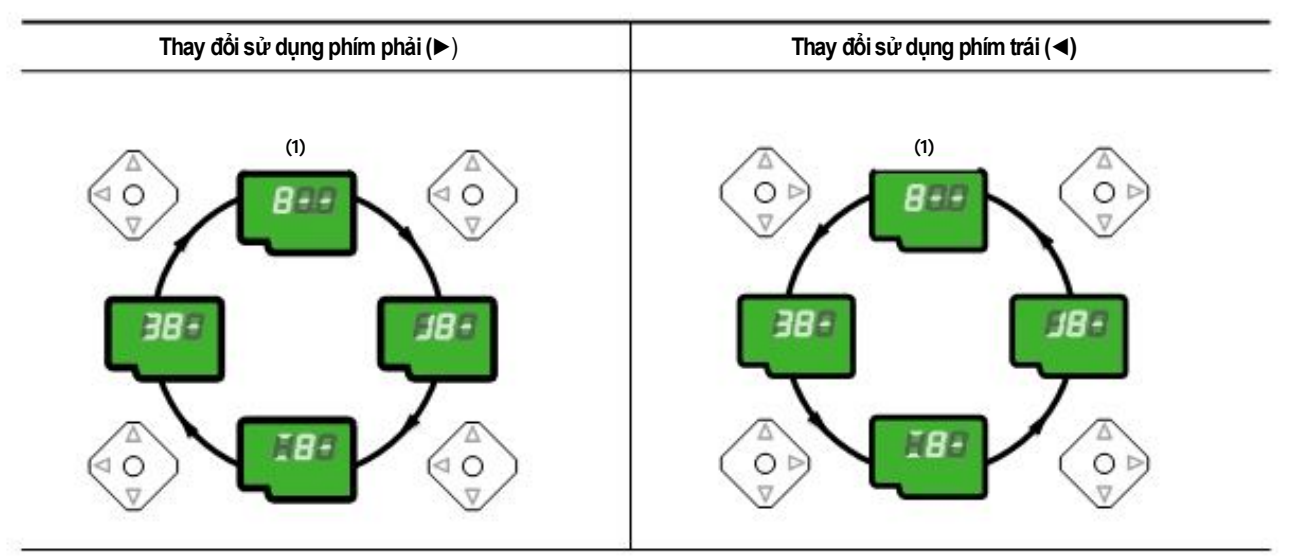

**(1)** Giá trị của lệnh tần số sẽ được hiển thị trong mã đầu tiên của nhóm điều khiển Nó sẽ hiện giá trị cài đặt của người vận hành. Mặc định của nhà máy là 0.0.

## Các thông số chương trình

#### **Các thông số trong nhóm điều khiển**

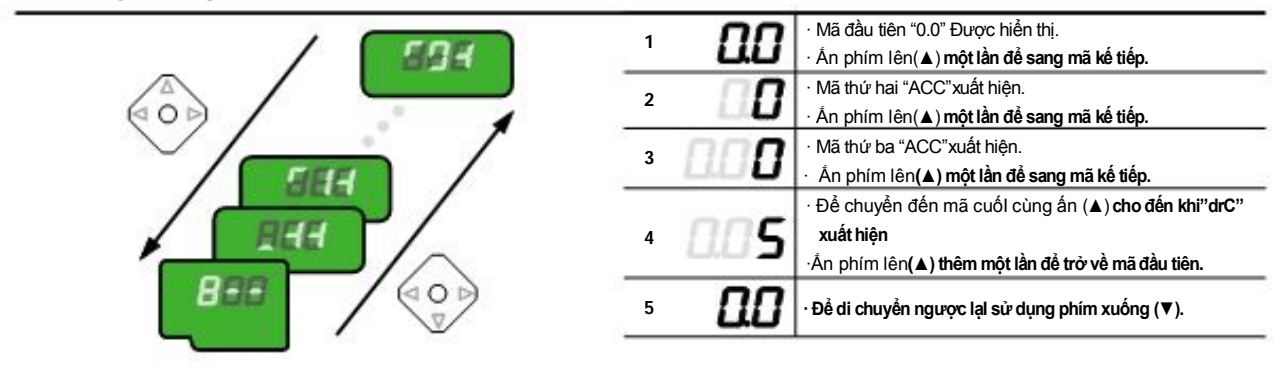

**Các bước cài đặt lệnh tần số trong nhóm điều khiển Nhập lệnh tần số mới 30.05[Hz] từ 0.0 đặt mặc định.**

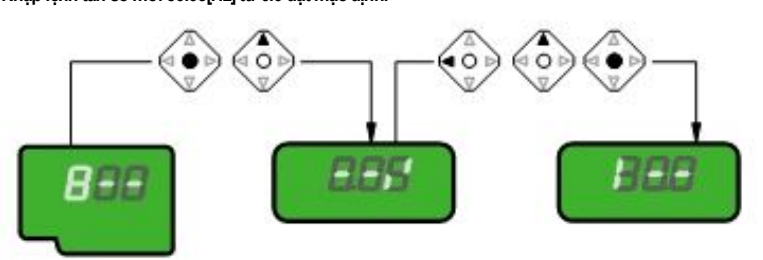

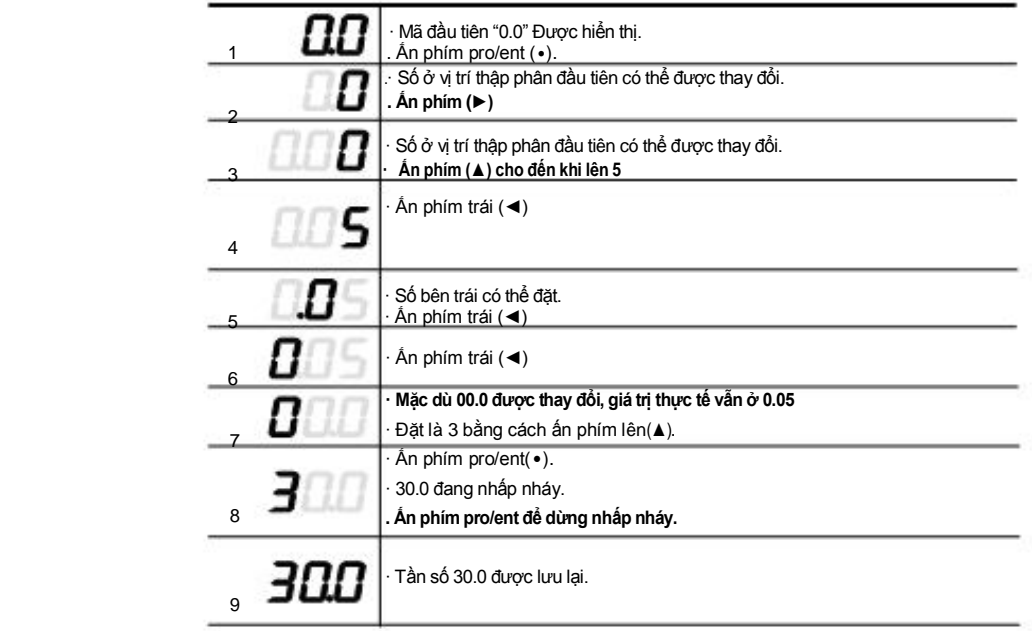

**Chú giải : (1) Màn hình LCD trên bàn phím của biến tần iC5 chỉ có 3 số. Sử dụng các phím (◄►) để giám sát và cài đặt các thông số. (2) Để bỏ các thông số cài đặt ấn các phím thay đổi (◄hoặc ►) khi 30.0 đang nhấp nháy trong bước**

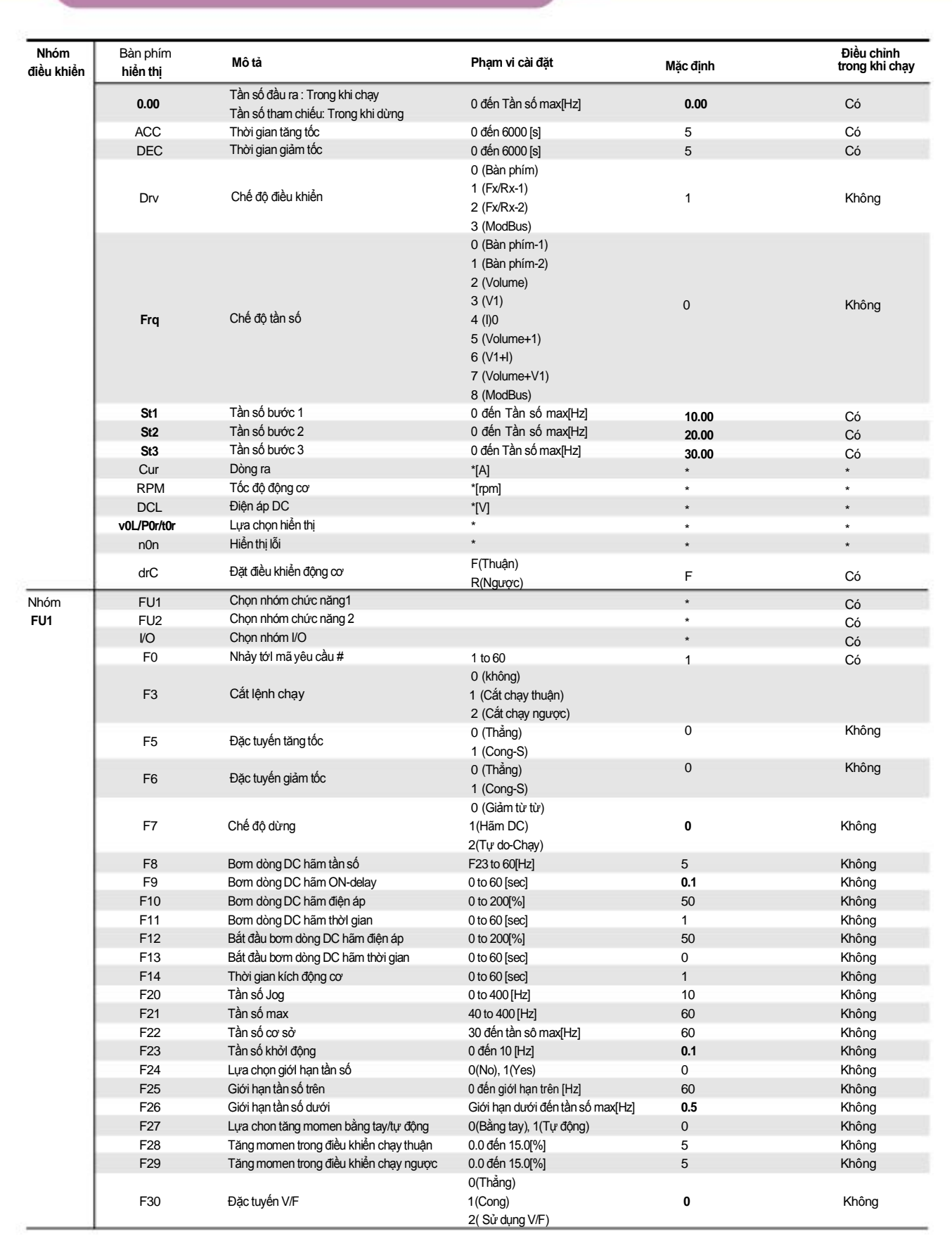

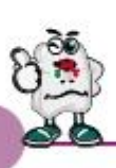

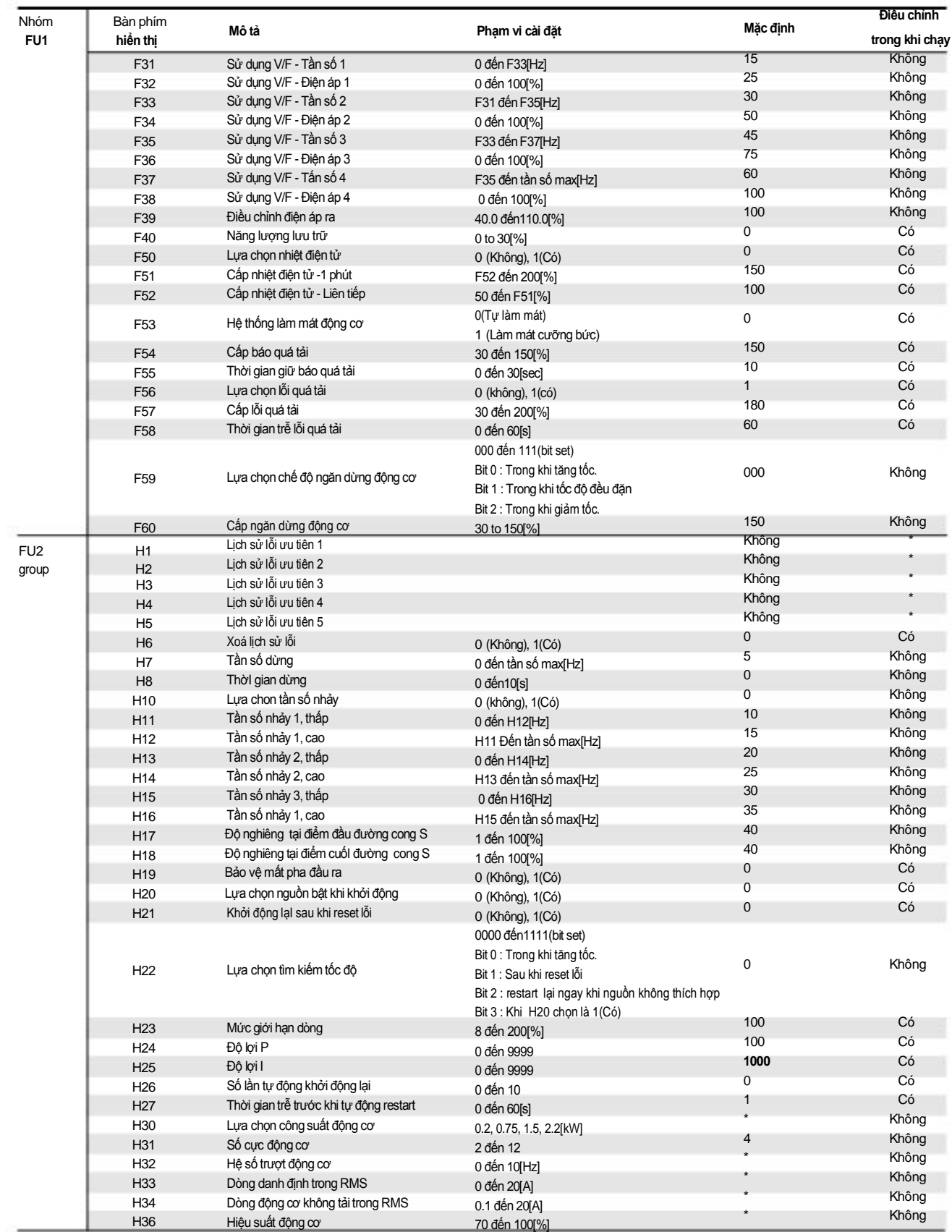

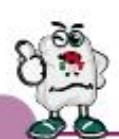

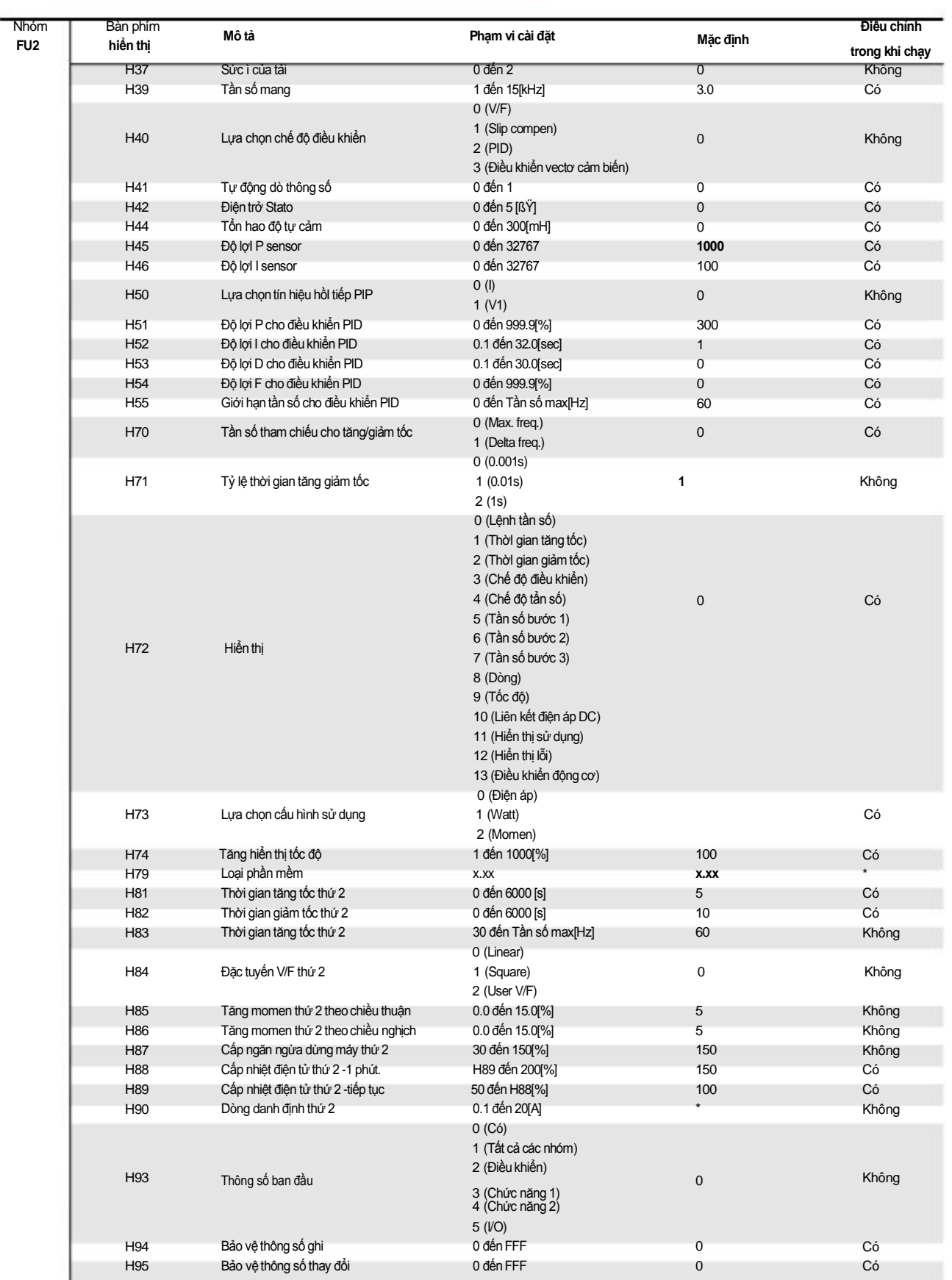

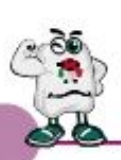

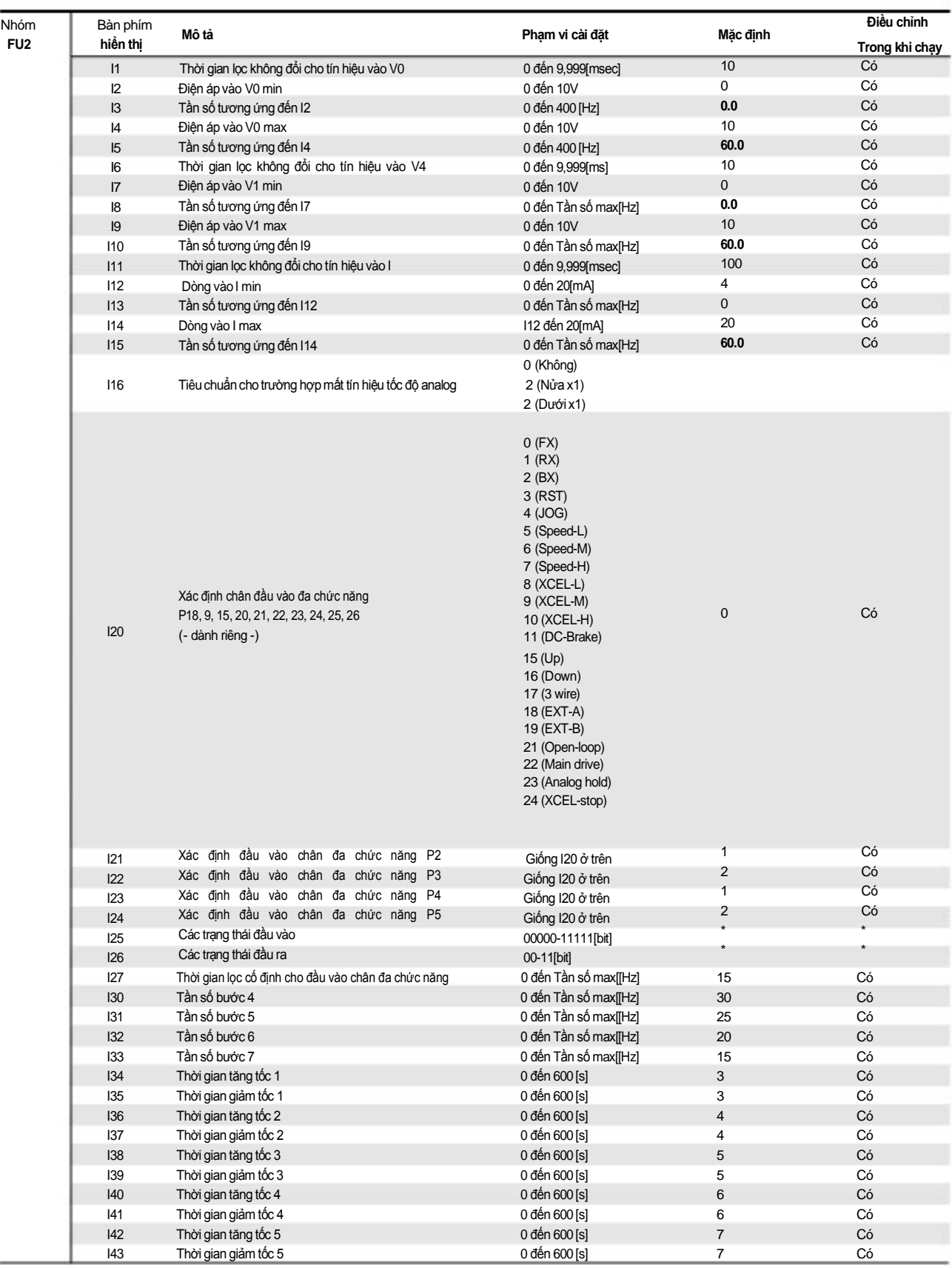

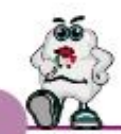

**Mặc định**

8 Có

Điều chỉnh

Trong khi chạy

:

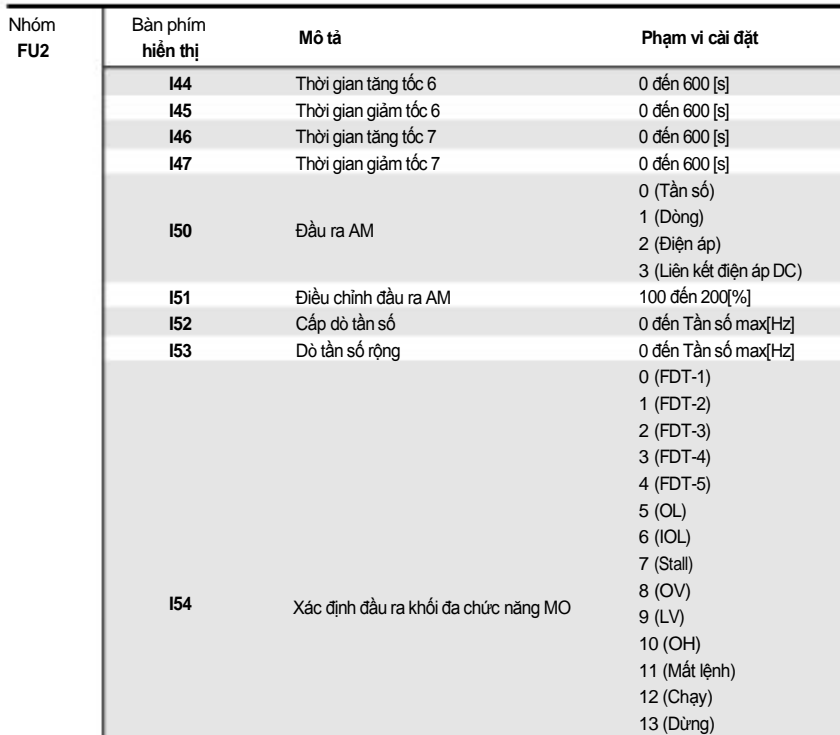

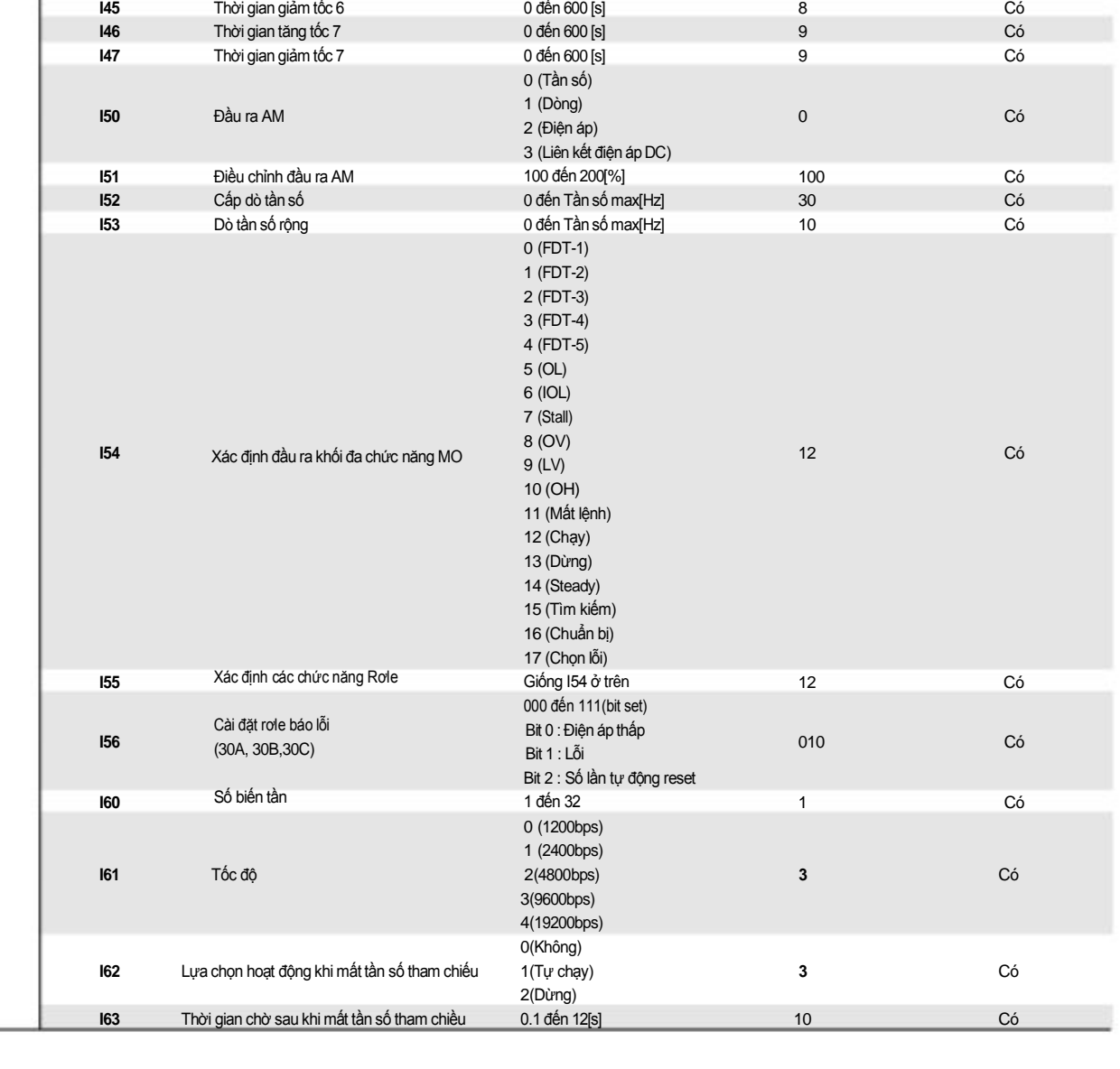

## Kiểm tra và sử lý sự cố

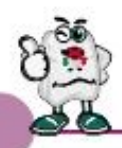

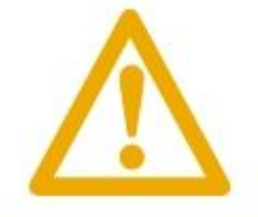

## Cảnh báo:

**Nếu chức năng bảo vệ hoạt động khi có sai lệch/lỗi trong biến tần, cảnh báo tương ứng được hiển thị trên bàn phím và được chỉ ra sau đây. Hiệu chỉnh lỗi trước khi khởI động lại biến tần nếu không nó có thể làm giảm tuổI thọ của biến tần.**

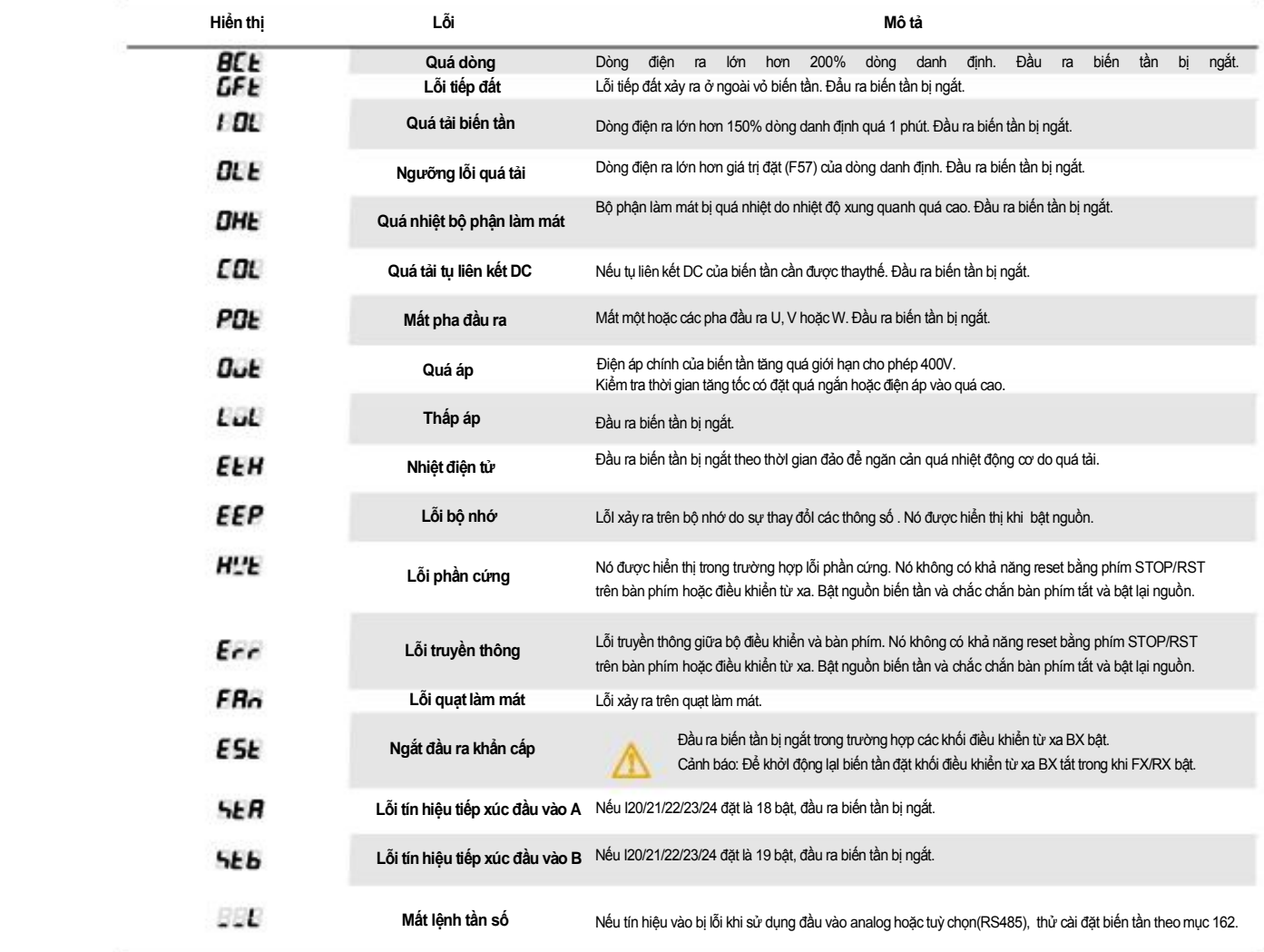

## Kiểm tra và xử lý sự cố

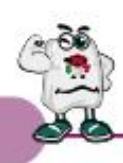

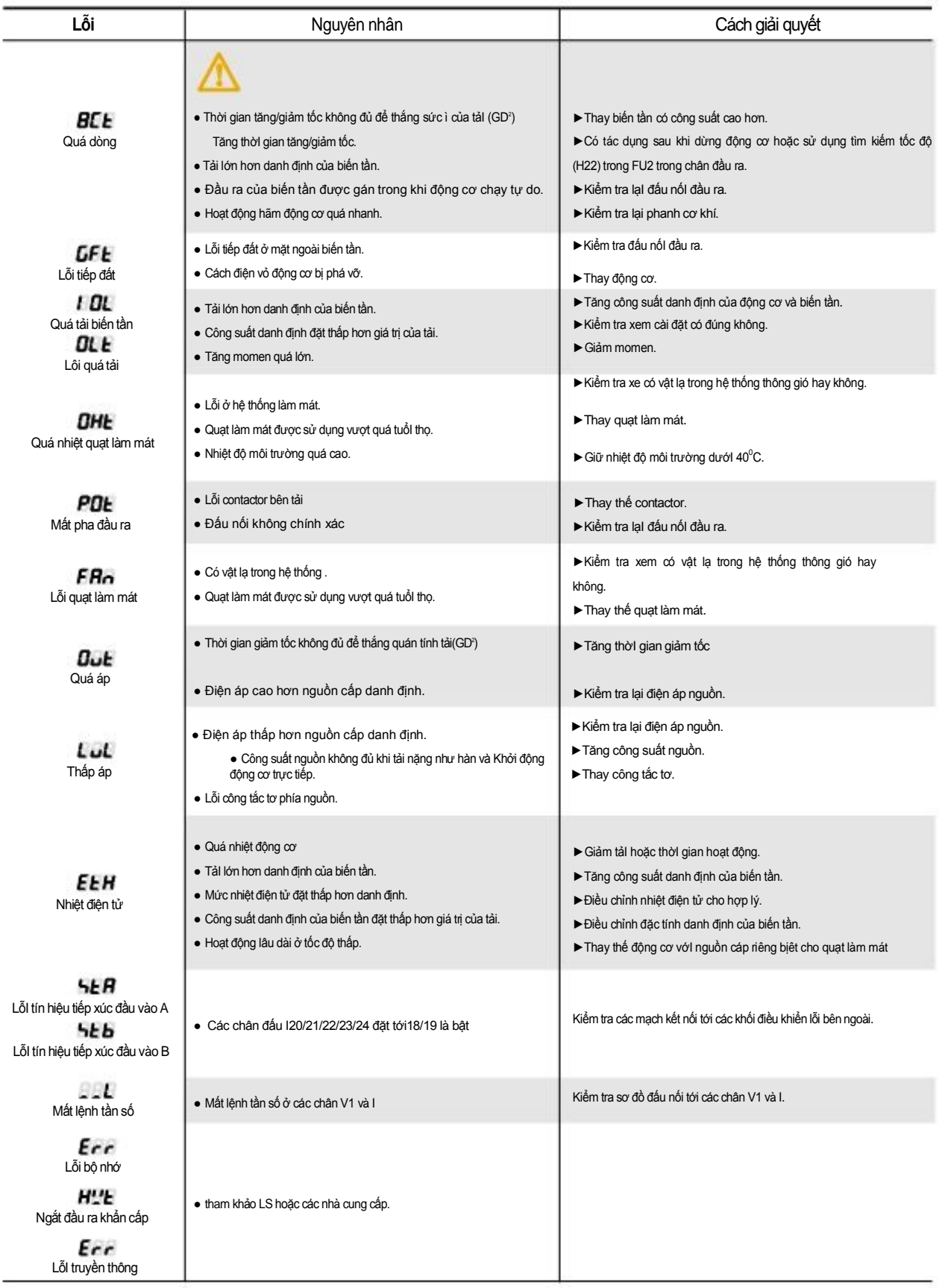

## Lời khuyên cài đặt

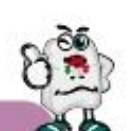

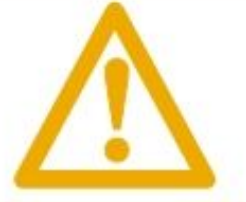

### Cảnh báo:

**Đọc kỹ hướng dẫn cài đặt, đấu nối biến tần và các thiết bị liên quan. Biến tần không hoạt động bình thường được được trong trường hợp thiết kế và đấu nối hệ thống không thích hợp.** 

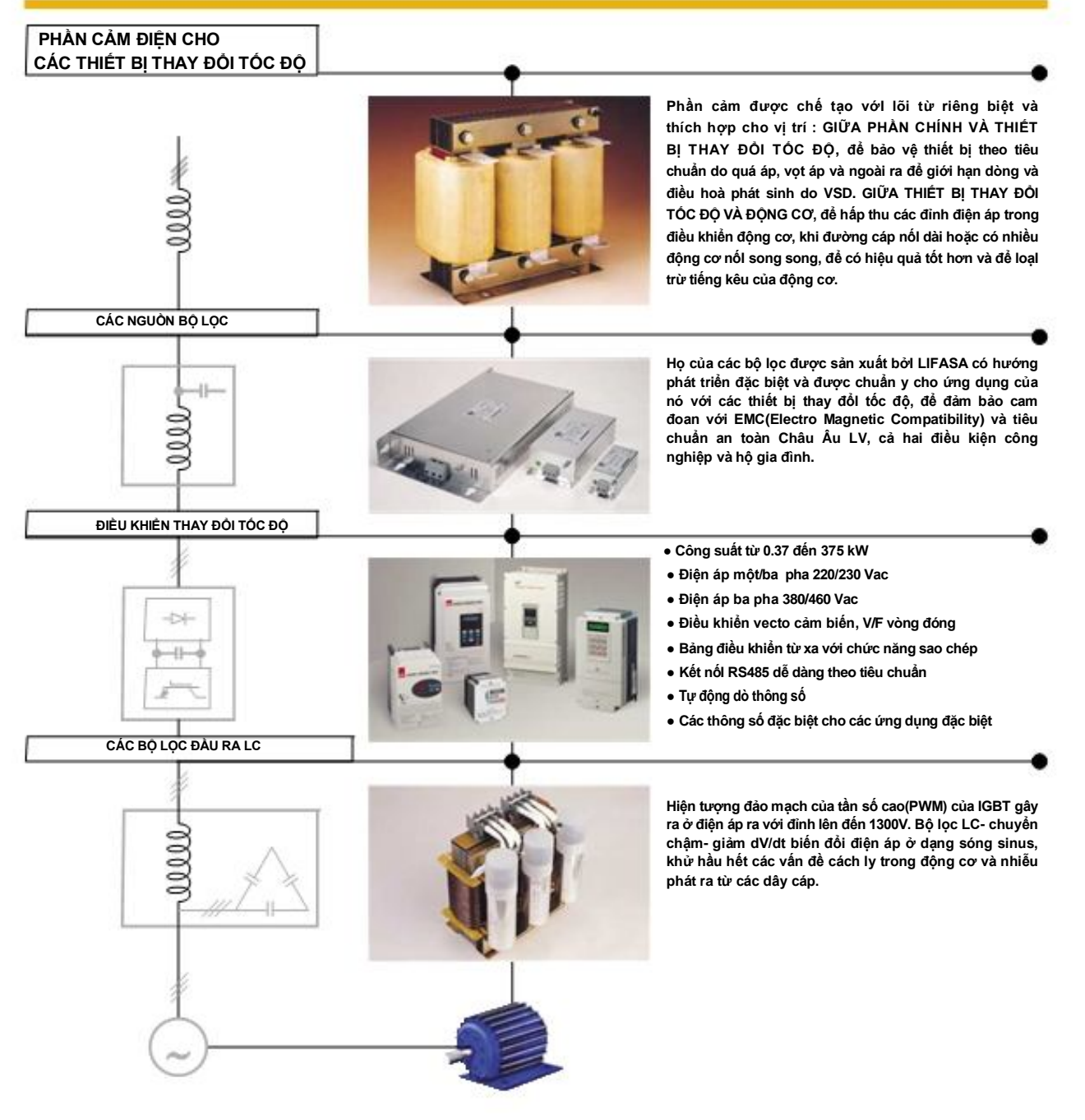

#### ◙ **Bộ lọc cho mục đích sử dụng của biến tần LS:**

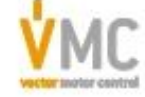

Vector Motor Control Ib'erica (VMC) C/Mar del Carib, 10 - Pol. Ind. La Torre del Rector 08130 - Santa Perp`etua de Mogoda (Barcelona) - SPAIN Tel: (+34) 935 748 206 - Fax: (+34) 935 748 248 e-mail: info@vmc.es - www.vmc.es